將系館平面設計圖匯入 Sketch up建立建築模型, 使模型更接近現實建築。 並在Sketch up 中先建 立擺飾再傳入Unity 3D。

在Unity 3D建立虛擬世 界,加入物理系數並調 整物件位置,建立擺設 的相關模型以補足原模 型缺少的部分,使整體 分别觀感更擬真。

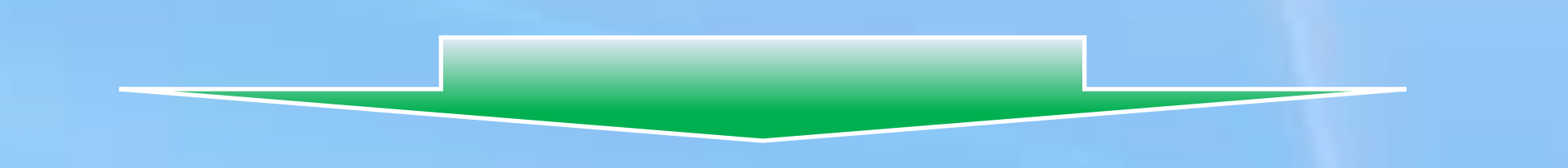

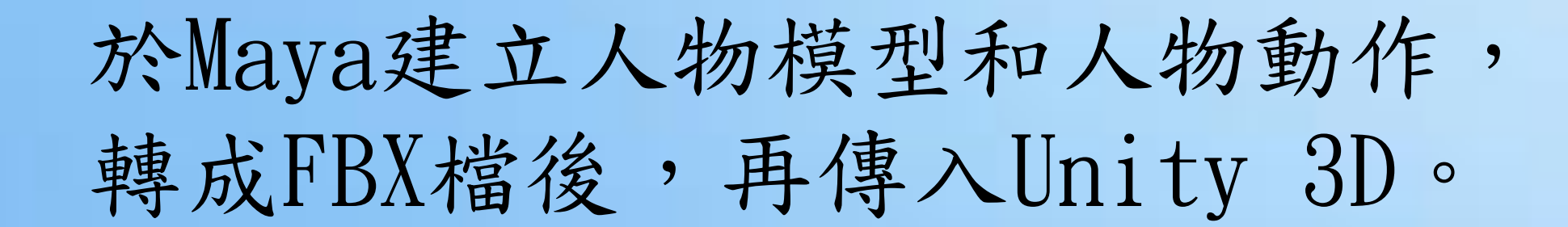

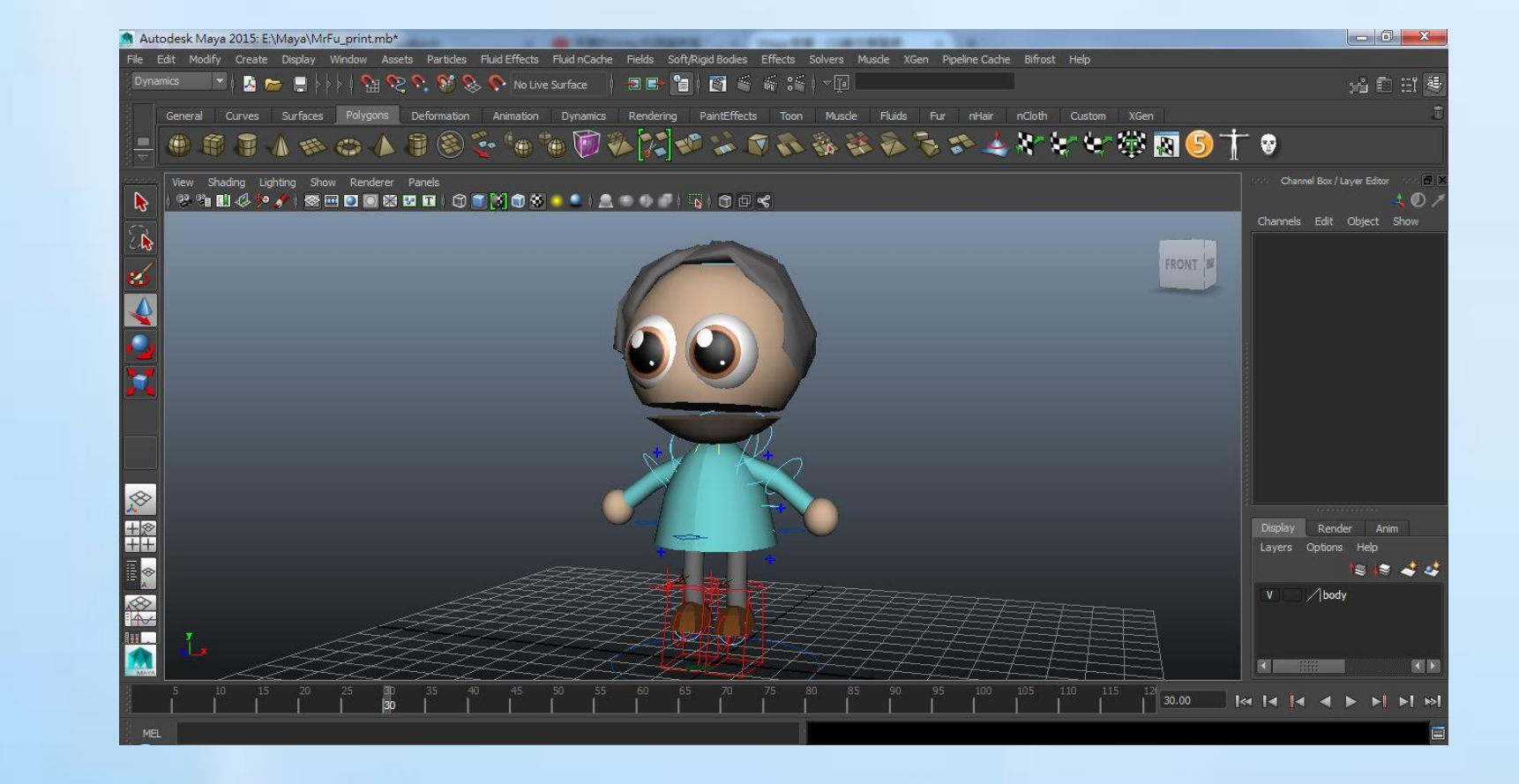

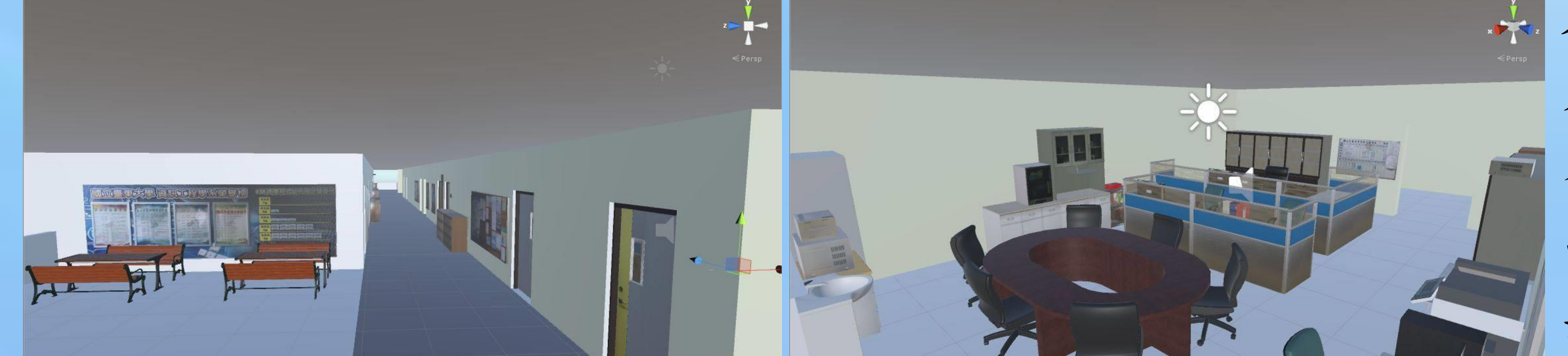

## 資訊工程學系系館虛擬導覽 成國立臺東大學理工學院 **106**年度學生學習成果競賽

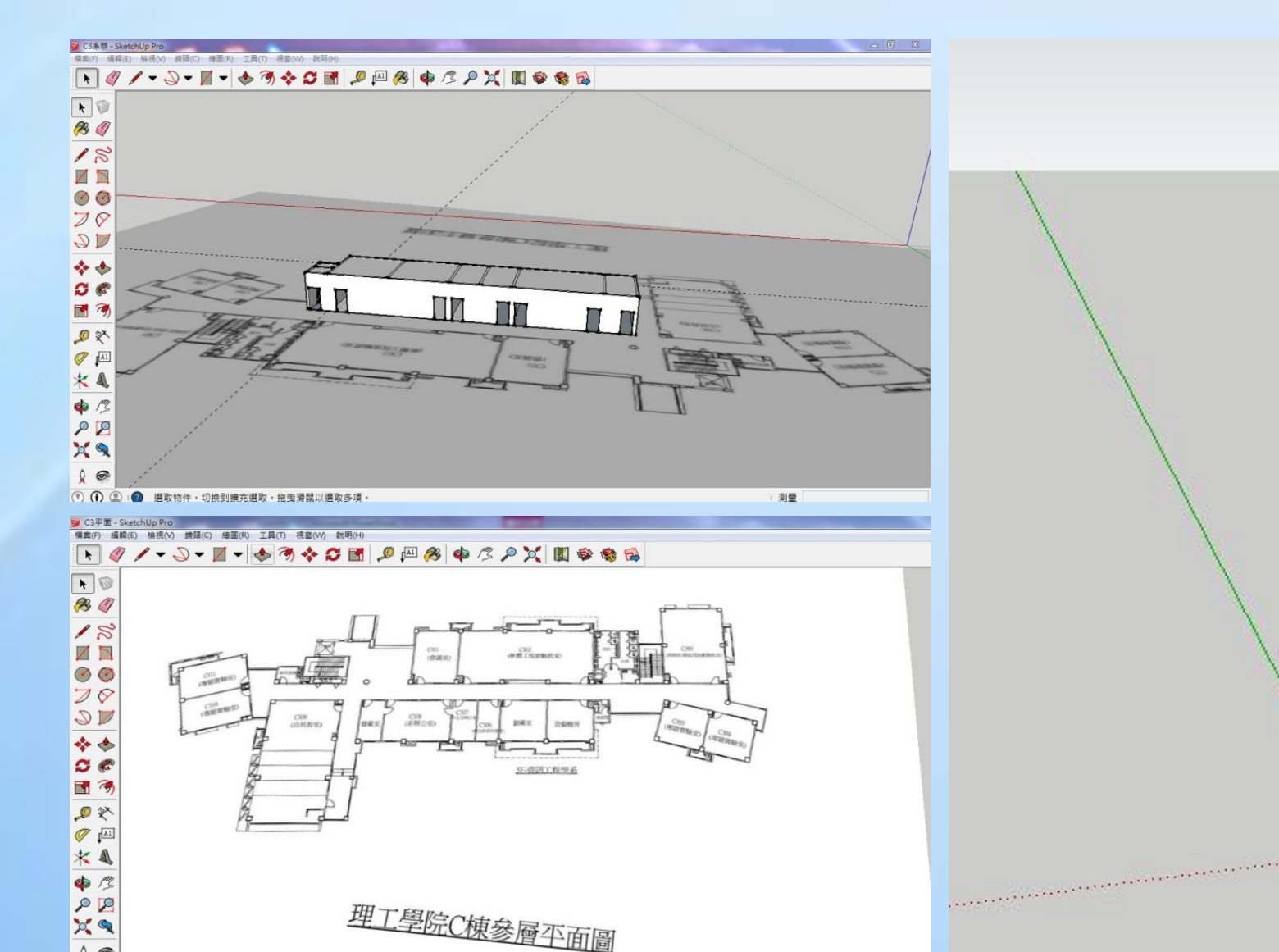

推/拉表面實體以塑造 3D 模型

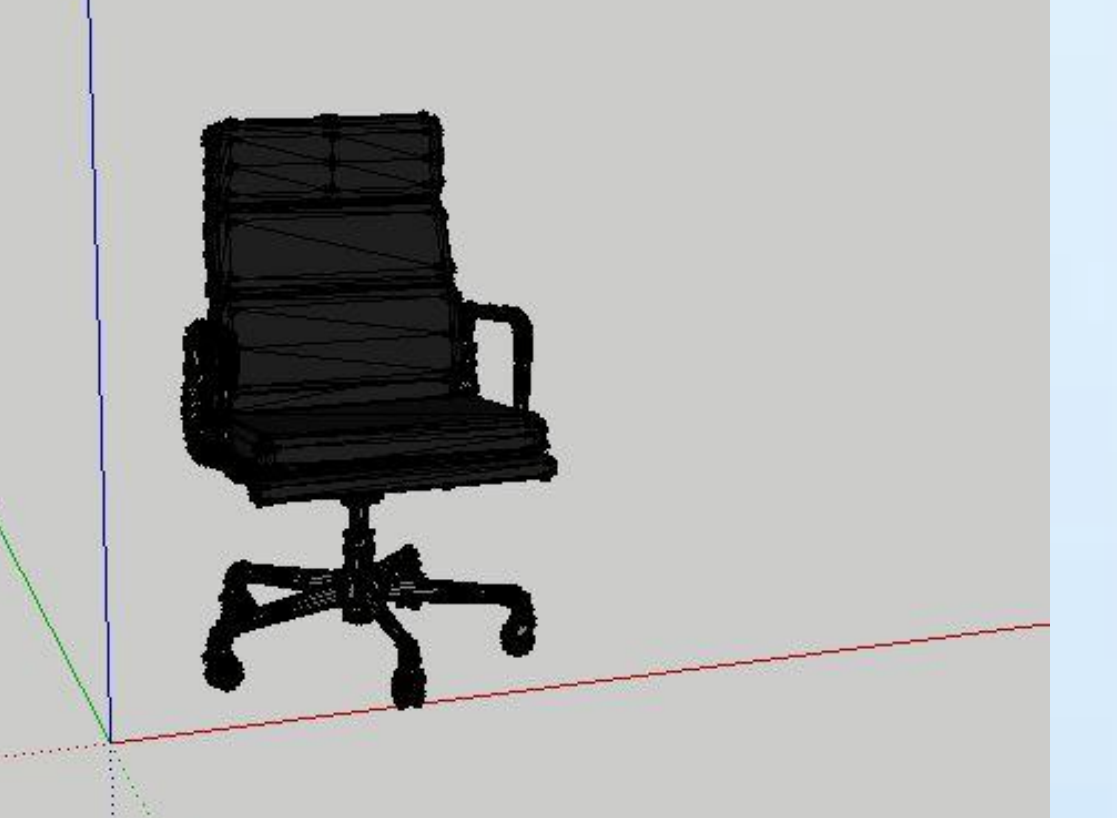

套入並修改VRTK的 程式碼,調整操作 方式及效果。 用HTC Vive 操作虛 擬動作,進行系館 導覽。

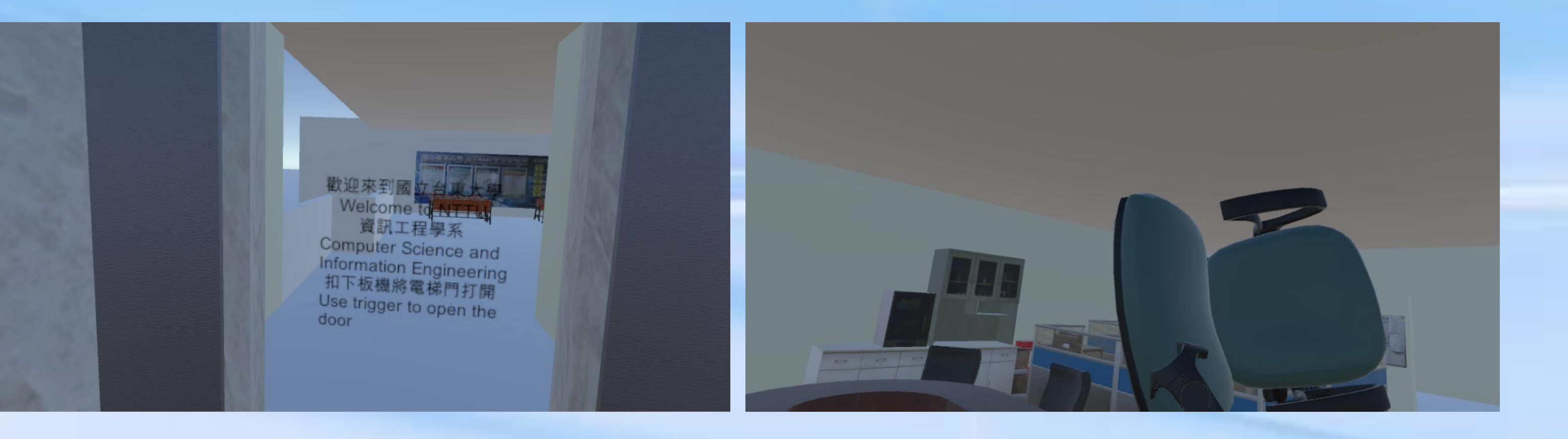